# Pdf free Adobe indesign user guide (Download Only)

 tips tips index **D D D** CS4 CS5 CS5 5 D **D** D **D** D **D** UNLOCK THE FULL POTENTIAL OF YOUR CREATIVITY WITH ADOBE INDESIGN USER GUIDE BY JAMES SPADE WHETHER YOU RE A seasoned designer or a novice this comprehensive guide is your key to mastering the art of digital publishing in this expertly crafted manual spade demystifies the intricate world of adobe indesign providing you with the skills needed to bring your ideas to life inside you ll discover effortless navigation learn to navigate the indesign interface with ease boosting your productivity and streamlining your workflow typography mastery unleash the power of type from basic text to advanced typography and make your words come alive on the page striking visuals explore the ins and outs of incorporating graphics and images seamlessly into your designs for maximum visual impact layout perfection elevate your design game by mastering the art of page layout creating visually stunning and balanced compositions dynamic documents dive into the world of interactive features turning static designs into engaging and dynamic digital experiences don t just design create masterpieces adobe indesign user guide is not just a manual it s your passport to a world of limitless design possibilities embrace the power of indesign and let your imagination run wild seize your copy today and transform your design journey do you want to use adobe indesign to create visually appealing books brochures and magazines but don t know where to start are you a beginner and want to work your way up to an advanced level are you having problems figuring out how to start using adobe indesign to create different graphic designs for publishing works this adobe indesign 2024 user guide will address your question adobe indesign is the industry standard for page layout creation with a wide range of tools for creating pages for print and visuals for digital media indesign s sophisticated toolset allows you to build a wide range of design projects from a one page poster to a multi chapter book this book was created to teach you not only how to use indesign s features but also how to work smarter by optimizing your workflow with time saving tools such as document templates parent pages and styles this adobe indesign 2024 user guide is a crucial resource for anyone wishing to grasp the most recent version of adobe s flagship layout and design software this detailed book digs into the heart of indesign 2024 showing users how to comprehend and use its amazing capabilities this user guide offers illustrated examples as well as ideas techniques and procedures to help you become more confident in generating professional brochures magazines and books this book offers all of the guidelines and instructions you ll need to get started with adobe indesign and make the most of your experience master essential skills including constructing parent pages working with tables importing and putting pictures and much more boost your productivity with exclusive tips tricks and keyboard shortcuts that will improve your design game readers will learn how to customize their workspace control panels and tools and master document creation resulting in more efficient and precise designs this book also covers topics such as integrating text and images how to use color effectively to improve the visual narrative and more essential skills like creating styles preflighting documents and preparing press ready pdfs are completely covered preparing users for professional difficulties in the changing world of design i recommend this book if you want to learn adobe indesign in depth this book provides the best approach to learning adobe indesign with step by step instructions for unveiling indesign s essential features scopes and suggestions for delving deeper into the tool whether or not you have experience creating magazines brochures bulletins and other publications this user guide will help you get started and get the most out of adobe indesign this ilt series course builds on the concepts and skills taught in adobe indesign cs2 basic students will learn how to use the application to create professional looking layouts more efficiently specifically they will learn how to set up multi page spreads work with vector paths format type using advanced features create lighting effects adjust transparency define object styles explore the use of tables in a document use the  $S$ TORY EDITOR AND MANAGE LONG DOCUMENTS  $\boxed{P}$   $\boxed{P}$   $\boxed{$ software that has been designed by adobe systems this program can be used to design brochures flyers posters magazines newspapers presentations books and ebooks the software can also be used to develop content for tablets in collaboration with adobe digital publishing suite the software is mostly used by graphic designers and production artists who primarily produce print content it is also important to note that the user can also create an epub and swf files that can be used to create ebooks and digital publications this ilt series course rated 4 9 5 0 in overall quality by procert labs covers the core features and functions of adobe indesign cs2 students will learn how to create a new document add text and graphics use master pages add columns thread frames create and apply styles use layers and prepare a file for print features integrated mapping of adobe certified expert exam objectives comes with certblaster exam prep software download  $\begin{array}{l} \text{\textbf{0}}{\textbf{0}}{\$   $\begin{array}{l} \hline \rule{0.2mm}{0.6mm} \rule{0.2mm}{0.6mm} \rule$  $\Box$  inder is a series in the series in the set of independent index is a series in the set of independent independent in the set of index is a series in the set of index is a series in the set of index is a series in the web indesign indesign cc 2018 cc 2017 adobe indesign quarkxpress sharpen your indesign skills with this definitive resource created specifically for design professionals who need to produce great work in indesign cc regardless of the delivery platform best selling authors olav martin kvern david blatner and bob bringhurst share their hands on techniques to help you master indesign s advanced layout tools this book is brimming with insightful advice illustrations and shortcuts that will have you producing high quality work in no time this is the book that experts open to find real answers to their questions about indesign it s written in a friendly visual style that offers accurate information and creative inspiration for every indesign user whether you re publishing to a tablet mobile phone or traditional print publication in real world adobe indesign cc you ll learn how to use the new creative cloud features and enhancements including managing font menu favorites qr codes and much more prep documents and use the improved epub export feature for web and mobile publishing take full advantage of the best typesetting features on the market use best practices for consistent color management increase productivity with scripts and other automation features indesign cs6 indesign indesign cs6 epubfolio dtp indesign cs6 point indesign indesign epub3 2011 epub3 indesigncs6 dtpq a epub3  $\tt{P}$   $\tt{P}$   $\tt{P}$   $\tt{P}$   $\tt{P}$   $\tt{P}$   $\tt{P}$   $\tt{P}$   $\tt{P}$   $\tt{P}$   $\tt{P}$   $\tt{P}$   $\tt{P}$   $\tt{P}$   $\tt{P}$   $\tt{P}$   $\tt{P}$   $\tt{P}$   $\tt{P}$   $\tt{P}$   $\tt{P}$   $\tt{P}$   $\tt{P}$   $\tt{P}$   $\tt{P}$   $\tt{P}$   $\tt{P}$   $\tt{P$ use adobe indesign cs2 to design professional looking documents and print layouts students will cover a broad scope of topics that will provide an overview of the application so that they can start creating documents right away they will learn how to create a new document add text and graphics use master pages add columns thread frames create and apply styles use layers and prepare a file for print students taking this course should be familiar with microsoft windows 2000 or xp and they should have basic level word processing skills from adobe indesign cs2 to indesign cs5 the ability to work with xml content has been built into every version of indesign what in the real world could you do with xml if you understood how it works in indesign some of the useful applications are importing database content into indesign to create catalog pages exporting xml that will be useful for subsequent publishing processes and building chunks of content that can be reused in multiple publications in this short cut we ll play with the contents of a college course catalog and see how we can use xml for course descriptions tables and other content underlying principles of xml structure dtds and the indesign namespace will help you develop your own xml processes the advanced topics section gives tips on using xslt to manipulate xml in indesign everyone s new to adobe indesign whether you re making the switch from quarkxpress or pagemaker or just learning page layout with real world adobe indesign 1 5 you get industrial strength production techniques and design expertise from the man who helped write indesign s user manual and scripting guide author olav martin kvern is also a talented illustrator and graphic designer so this book reflects not only his deep knowledge of indesign but also his understanding of what professional designers need to know to get the most out of this professional page layout application real world adobe indesign 1 5 starts with a detailed introduction to page layout in indesign and covers all the basics working with text and palettes inserting graphics integrating indesign with photoshop and employing pdf eps and html formats the book is full of insider tips helpful illustrations and practical real world solutions including a primer on using a commercial print shop and brief tutorials on automating and customizing indesign with applescript and visual basic adobe cs6 indesigndtp

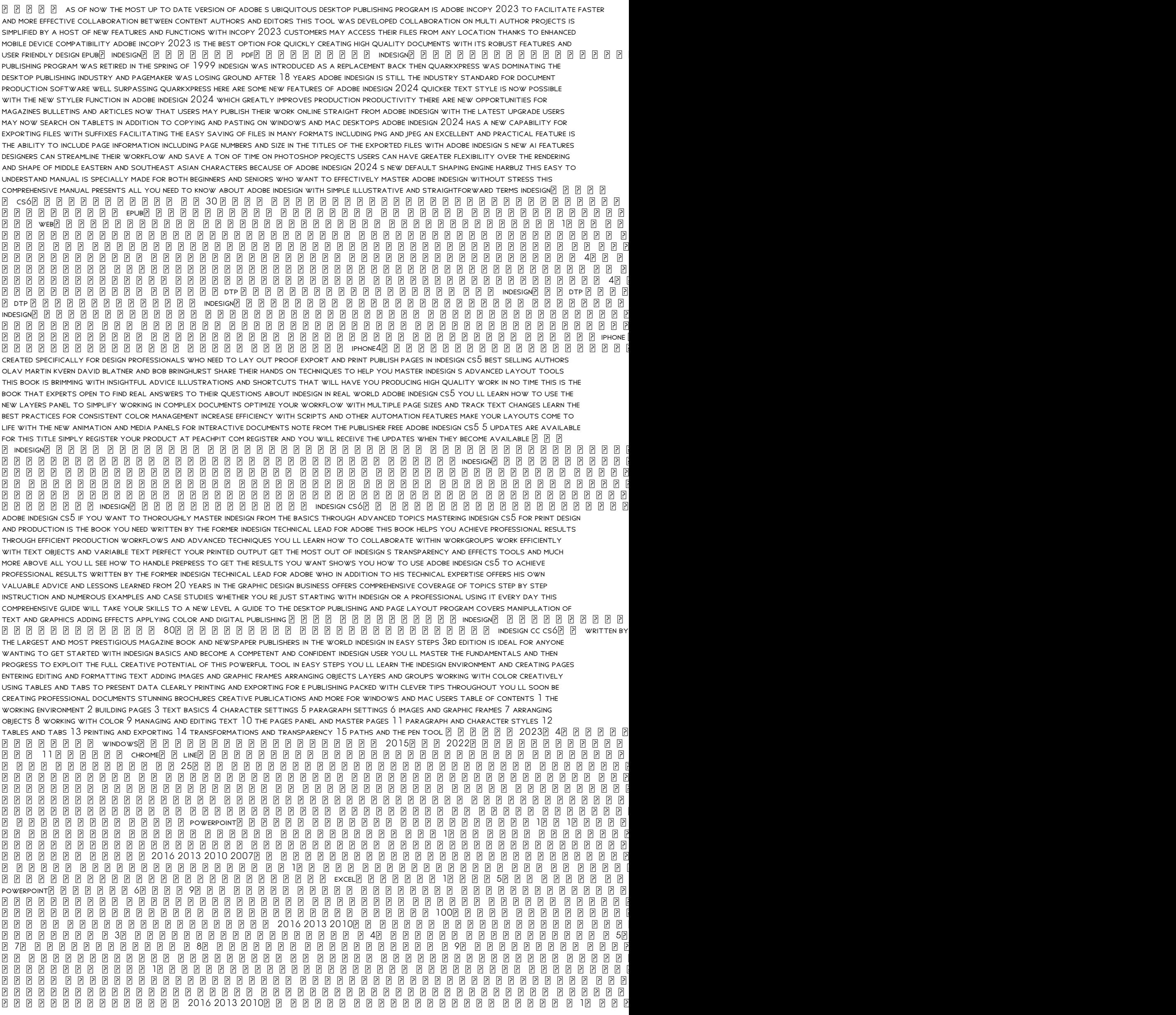

 3 4 5 6 7 8 9 10 

#### Adobe InDesign CS6 SUPER MANUAL 2012-09-25

 tips tips index **P P P C cs4 cs5 cs5 5P P P P P P P** 

## The Adobe Indesign User Guide 2024-01-08

unlock the full potential of your creativity with adobe indesign user guide by james spade whether you re a seasoned designer or a novice this comprehensive guide is your key to mastering the art of digital publishing in this expertly crafted manual spade demystifies the intricate world of adobe indesign providing you with the skills needed to bring your ideas to life inside you ll discover effortless navigation learn to navigate the indesign interface with ease boosting your productivity and streamlining your workflow typography mastery unleash the power of type from basic text to advanced typography and make your words come alive on the page striking visuals explore the ins and outs of incorporating graphics and images seamlessly into your designs for maximum visual impact layout perfection elevate your design game by mastering the art of page layout creating visually stunning and balanced compositions dynamic documents dive into the world of interactive features turning static designs into engaging and dynamic digital experiences don t just design create masterpieces adobe indesign user guide is not just a manual it s your passport to a world of limitless design possibilities embrace the power of indesign and let your imagination run wild seize your copy today and transform your design journey

## Adobe Indesign CS: User Guide <sup>2003</sup>

do you want to use adobe indesign to create visually appealing books brochures and magazines but don t know where to start are you a beginner and want to work your way up to an advanced level are you having problems figuring out how to start using adobe indesign to create different graphic designs for publishing works this adobe indesign 2024 user guide will address your question adobe indesign is the industry standard for page layout creation with a wide range of tools for creating pages for print and visuals for digital media indesign s sophisticated toolset allows you to build a wide range of design projects from a one page poster to a multi chapter book this book was created to teach you not only how to use indesign s features but also how to work smarter by optimizing your workflow with time saving tools such as document templates parent pages and styles this adobe indesign 2024 user guide is a crucial resource for anyone wishing to grasp the most recent version of adobe s flagship layout and design software this detailed book digs into the heart of indesign 2024 showing users how to comprehend and use its amazing capabilities this user guide offers illustrated examples as well as ideas techniques and procedures to help you become more confident in generating professional brochures magazines and books this book offers all of the guidelines and instructions you ll need to get started with adobe indesign and make the most of your experience master essential skills including constructing parent pages working with tables importing and putting pictures and much more boost your productivity with exclusive tips tricks and keyboard shortcuts that will improve your design game readers will learn how to customize their workspace control panels and tools and master document creation resulting in more efficient and precise designs this book also covers topics such as integrating text and images how to use color effectively to improve the visual narrative and more essential skills like creating styles preflighting documents and preparing press ready pdfs are completely covered preparing users for professional difficulties in the changing world of design i recommend this book if you want to learn adobe indesign in depth this book provides the best approach to learning adobe indesign with step by step instructions for unveiling indesign s essential features scopes and suggestions for delving deeper into the tool whether or not you have experience creating magazines brochures bulletins and other publications this user guide will help you get started and get the most out of adobe indesign

## Adobe Indesign 2024 User Guide 2024-04-19

this ilt series course builds on the concepts and skills taught in adobe indesign cs2 basic students will learn how to use the application to create professional looking layouts more efficiently specifically they will learn how to set up multi page spreads work with vector paths format type using advanced features create lighting effects adjust transparency define object styles explore the use of tables in a document use the story editor and manage long documents

## ADOBE INDESIGN CS2 2005

dtp

## Student Manual and Data 2005-10

this is a popular desktop publishing software that has been designed by adobe systems this program can be used to design brochures flyers posters magazines newspapers presentations books and ebooks the software can also be used to develop content for tablets in collaboration with adobe digital publishing suite the software is mostly used by graphic designers and production artists who primarily produce print content it is also important to note that the user can also create an epub and swf files that can be used to create ebooks and digital publications

#### InDesign standard guidebook 2004-05-10

this ilt series course rated 4 9 5 0 in overall quality by procert labs covers the core features and functions of adobe indesign cs2 students will learn how to create a new document add text and graphics use master pages add columns thread frames create and apply styles use layers and prepare a file for print features integrated mapping of adobe certified expert exam objectives comes with certblaster exam prep software download

#### Adobe Indesign 2018: An Easy Guide to Learning the Basics 2018-05-31

 indesign dtp indesign indesign indesign indesign tips  $\Box$  independent indesign indesign indesign index independent index index index independent index ign index ign index ign index ign index ign index ign index ign index ign index ign index ign index ign index ign index ign web indesign indesign cc 2018 cc 2017

#### STUDENT MANUAL 2006-04

adobe indesign quarkxpress

## INDESIGN  $\boxed{?}$   $\boxed{?}$   $\boxed{?}$   $\boxed{?}$   $\boxed{?}$   $\boxed{?}$   $\boxed{20}$   $\boxed{18}$   $\boxed{04}$   $\boxed{12}$   $\boxed{0}$

sharpen your indesign skills with this definitive resource created specifically for design professionals who need to produce great work in indesign cc regardless of the delivery platform best selling authors olav martin kvern david blatner and bob bringhurst share their hands on techniques to help you master indesign s advanced layout tools this book is brimming with insightful advice illustrations and shortcuts that will have you producing high quality work in no time this is the book that experts open to find real answers to their questions about indesign it s written in a friendly visual style that offers accurate information and creative inspiration for every indesign user whether you re publishing to a tablet mobile phone or traditional print publication in real world adobe indesign cc you ll learn how to use the new creative cloud features and enhancements including managing font menu favorites qr codes and much more prep documents and use the improved epub export feature for web and mobile publishing take full advantage of the best typesetting features on the market use best practices for consistent color management increase productivity with scripts and other automation features

#### Adobe InDesign DTP tekunikaru manyuaru 2001-04-25

 indesign cs6 indesign indesign cs6 epubfolio dtp indesign cs6 point indesign indesign  $B B B B B B B B B B B B B B B B B B B B B$ 

#### Real World Adobe InDesign CC 2013-07-05

e publica de la construcción de la construção de la construção de la construção de la construção de la constru<br>De publica de la construção de publica de la construção de la construção de la construção de la construção<br>De epub3 indesigncs6 dtp q a epub3 

## INDESIGN CS6P P P P P P P P P FOR MACPLOW RHOON 23

this ilt series course teaches students how to use adobe indesign cs2 to design professional looking documents and print layouts students will cover a broad scope of topics that will provide an overview of the application so that they can start creating documents right away they will learn how to create a new document add text and graphics use master pages add columns thread frames create and apply styles use layers and prepare a file for print students taking this course should be familiar with microsoft windows 2000 or xp and they should have basic level word processing skills

## INDESIGN CS6 $\boxed{P}$  $\boxed{P}$  EPUB 3  $\boxed{P}$  $\boxed{P}$  $\boxed{20}$  $\boxed{P}$  $\boxed{P}$  $\boxed{20}$  $\boxed{31}$

from adobe indesign cs2 to indesign cs5 the ability to work with xml content has been built into every version of indesign what in the real world could you do with xml if you understood how it works in indesign some of the useful applications are importing database content into indesign to create catalog pages exporting xml that will be useful for subsequent publishing processes and building chunks of content that can be reused in multiple publications in this short cut we ll play with the contents of a college course catalog and see how we can use xml for course descriptions tables and other content underlying principles of xml structure dtds and the indesign namespace will help you develop your own xml processes the advanced topics section gives tips on using xslt to manipulate xml in indesign

## STUDENT MANUAL AND DATA 2005-08

everyone s new to adobe indesign whether you re making the switch from quarkxpress or pagemaker or just learning page layout with real world adobe indesign 1 5 you get industrial strength production techniques and design expertise from the man who helped write indesign s user manual and scripting guide author olav martin kvern is also a talented illustrator and graphic designer so this book reflects not only his deep knowledge of indesign but also his understanding of what professional designers need to know to get the most out of this professional page layout application real world adobe indesign 1 5 starts with a detailed introduction to page layout in indesign and covers all the basics working with text and palettes inserting graphics integrating indesign with photoshop and employing pdf eps and html formats the book is full of insider tips helpful illustrations and practical real world solutions including a primer on using a commercial print shop and brief tutorials on automating and customizing indesign with applescript and visual basic

## XML Publishing with InDesign CS2+ 2007-06-19

adobe cs6 indesigndtp

#### Real World Adobe InDesign 1.5 <sup>2001</sup>

as of now the most up to date version of adobe s ubiquitous desktop publishing program is adobe incopy 2023 to facilitate faster and more effective collaboration between content authors and editors this tool was developed collaboration on multi author projects is simplified by a host of new features and functions with incopy 2023 customers may access their files from any location thanks to enhanced mobile device compatibility adobe incopy 2023 is the best option for quickly creating high quality documents with its robust features and user friendly design

## **E** E E E E INDESIGN CS20 52608

 $\texttt{E}\cup \texttt{E} \texttt{E} \texttt$ 

#### Adobe Incopy 2023: The Essential Guide An Easy User Guide Whether You're An Expert or Beginner 2023-03-30

after adobe pagemaker their desktop publishing program was retired in the spring of 1999 indesign was introduced as a replacement back then quarkxpress was dominating the desktop publishing industry and pagemaker was losing ground after 18 years adobe indesign is still the industry standard for document production software well surpassing quarkxpress here are some new features of adobe indesign 2024 quicker text style is now possible with the new styler function in adobe indesign 2024 which greatly improves production productivity there are new opportunities for magazines bulletins and articles now that users may publish their work online straight from adobe indesign with the latest upgrade users may now search on tablets in addition to copying and pasting on windows and mac desktops adobe indesign 2024 has a new capability for exporting files with suffixes facilitating the easy saving of files in many formats including png and jpeg an excellent and practical feature is the ability to include page information including page numbers and size in the titles of the exported files

with adobe indesign s new ai features designers can streamline their workflow and save a ton of time on photoshop projects users can have greater flexibility over the rendering and shape of middle eastern and southeast asian characters because of adobe indesign 2024 s new default shaping engine harbuz this easy to understand manual is specially made for both beginners and seniors who want to effectively master adobe indesign without stress this comprehensive manual presents all you need to know about adobe indesign with simple illustrative and straightforward terms

#### InDesignEPUB&PDF 2011-04

indesign cs6 30 indesign cs6 epub web 1  $\begin{array}{c|c} \hline \text{P} & \text{P} \\ \hline \text{P} & \text{P} \end{array}$ 

#### Adobe Indesign 2024 for Beginners 2024-04-29

 4 4 2012 10 01  $\overline{P}$ 

#### INDESIGN  $CS6$ PLEUS 2013-03-25

 4 3 2012 8 1  $\overline{E}$ 

### 8 8 8 8 8 8 8 203 2 3 0 4 2 8 4 8

dtp indesigndtp dtp indesign indesign 40 88888888888888888888888888888888

#### P P P P P P (P P2012-08-01P 3)

 $0\ \ \, 0\ \ \, 0\ \ \, 0\ \ \, 0\ \ \, 0\ \ \, 0\ \ \, 0\ \ \, 0\ \ \, 0\ \ \, 0\ \ \, 0\ \ \, 0\ \ \, 0\ \ \, 0\ \ \, 0\ \ \, 0\ \ \, 0\ \ \, 0\ \ \, 0\ \ \, 0\ \ \, 0\ \ \, 0\ \ \, 0\ \ \, 0\ \ \, 0\ \ \, 0\ \ \, 0\ \$ 

#### Manual de Indesign CS5 <sup>2011</sup>

sharpen your indesign skills with this definitive resource created specifically for design professionals who need to lay out proof export and print publish pages in indesign cs5 best selling authors olav martin kvern david blatner and bob bringhurst share their hands on techniques to help you master indesign s advanced layout tools this book is brimming with insightful advice illustrations and shortcuts that will have you producing high quality work in no time this is the book that experts open to find real answers to their questions about indesign in real world adobe indesign cs5 you ll learn how to use the new layers panel to simplify working in complex documents optimize your workflow with multiple page sizes and track text changes learn the best practices for consistent color management increase efficiency with scripts and other automation features make your layouts come to life with the new animation and media panels for interactive documents note from the publisher free adobe indesign cs5 5 updates are available for this title simply register your product at peachpit com register and you will receive the updates when they become available

## $INDESIGN 20 20 200 200$

indesign indesign  $\Box$  indexignation in the control in the control in the control in the control in the control in the control in the control in the control in the control in the control in the control in the control in the control in the indesign indesign cs6

#### InDesign 2012-12

comprehensive reference and tutorial on adobe indesign cs5 if you want to thoroughly master indesign from the basics through advanced topics mastering indesign cs5 for print design and production is the book you need written by the former indesign technical lead for adobe this book helps you achieve professional results through efficient production workflows and advanced techniques you ll learn how to collaborate within workgroups work efficiently with text objects and variable text perfect your printed output get the most out of indesign s transparency and effects tools and much more above all you ll see how to handle prepress to get the results you want shows you how to use adobe indesign cs5 to achieve professional results written by the former indesign technical lead for adobe who in addition to his technical expertise offers his own valuable advice and lessons learned from 20 years in the graphic design business offers comprehensive coverage of topics step by step instruction and numerous examples and case studies whether you re just starting with indesign or a professional using it every day this comprehensive guide will take your skills to a new level

#### Enhance Your Document Design and Layout Using Adobe Indesign 2000-01-01

a guide to the desktop publishing and page layout program covers manipulation of text and graphics adding effects applying color and digital publishing

## IPHONE F F F F F F F 20 10-09-03 F

 indesign 80 indesign  $cc \ cs6$   $\boxed{?}$ 

### Real World Adobe InDesign CS5 2010-08-16

written by an expert on adobe software training for some of the largest and most prestigious magazine book and newspaper publishers in the world indesign in easy steps 3rd edition is ideal for anyone wanting to get started with indesign basics and become a competent and confident indesign user you ll master the fundamentals and then progress to exploit the full creative potential of this powerful tool in easy steps you ll learn the indesign environment and creating pages entering editing and formatting text adding images and graphic frames arranging objects layers and groups working with color creatively using tables and tabs to present data clearly printing and exporting for e publishing packed with clever tips throughout you ll soon be creating professional documents stunning brochures creative publications and more for windows and mac users table of contents 1 the working environment 2 building pages 3 text basics 4 character settings 5 paragraph settings 6 images and graphic frames 7 arranging objects 8 working with color 9 managing and editing text 10 the pages panel and master pages 11 paragraph and character styles 12 tables and tabs 13 printing and exporting 14 transformations and transparency 15 paths and the pen tool

## InDesign CS6 <sup>2013</sup>

20234 windows 20152022 windows10 11 chromeline exif pc windows7 25 2023 windowspc 8888888888888888888888888888888888

#### Mastering InDesign CS5 for Print Design and Production 2010-11-17

 1 no 1 powerpoint 11 1 1 2016 2013 2010 2007

#### Real World Adobe InDesign CS6 <sup>2012</sup>

 1 3 excel 15 powerpoint69 1 ok 100 powerpoint2 2016 2013 2010 1 excel 2 3 4 5 6 powerpoint 7 8 999999999999999999999999999

#### $[3]$   $[3]$   $\blacksquare$   $\blacksquare$

 1 20 2016 2013 2010 1 2 ok 3 4 5 6 7 8 9 10

#### InDesign in easy steps, 3rd edition 2021-07-07

Adobe InDesign CS6 2013-03-10

WindowsPCP PPPPPPPP201520232222297-321 P

PowerPoint 2016201320102007 2016-05-31

 Excel PowerPoint 201620132010 2018-09-20

 Excel 201620132010 2018-08-20

- **ALGEBRA MADE EASY GUIDE COPY**
- [fios digital voice user guide Full PDF](https://lrp-2021event.mombaby.com.tw/e/book/go?EBOOK=fios~digital~voice~user~guide.pdf)
- [peugeot 206 maintenance guide \(Download Only\)](https://lrp-2021event.mombaby.com.tw/t/pub/go?EPDF=peugeot~206~maintenance~guide.pdf)
- [statics solutions chapter 6 \(Download Only\)](https://lrp-2021event.mombaby.com.tw/d/ebook/visit?EPDF=statics~solutions~chapter~6.pdf)
- $\bullet$  Bose 901 placement guide Copy
- [top notch 1a workbook resouestas unidad 3 \[PDF\]](https://lrp-2021event.mombaby.com.tw/m/ebook/exe?DOC=top~notch~1a~workbook~resouestas~unidad~3.pdf)
- [the tao of abundance eight ancient principles for living abundantly in 21st century laurence g boldt .pdf](https://lrp-2021event.mombaby.com.tw/w/pub/list?EBOOK=the~tao~of~abundance~eight~ancient~principles~for~living~abundantly~in~21st~century~laurence~g~boldt.pdf)
- [mathematical literacy paper 1 grade 11 2013 \(Read Only\)](https://lrp-2021event.mombaby.com.tw/y/pub/file?PUB=mathematical~literacy~paper~1~grade~11~2013.pdf)
- [voyages in english grade 8 practice answers \(Read Only\)](https://lrp-2021event.mombaby.com.tw/k/pub/slug?PDF=voyages~in~english~grade~8~practice~answers.pdf)
- [presiding officer guide in tamil 2014 \[PDF\]](https://lrp-2021event.mombaby.com.tw/z/pdf/go?EPDF=presiding~officer~guide~in~tamil~2014.pdf)
- [macroeconomics krugman 3rd edition soloution manual \(Download Only\)](https://lrp-2021event.mombaby.com.tw/u/doc/url?DOC=macroeconomics~krugman~3rd~edition~soloution~manual.pdf)
- [d2 business solutions Full PDF](https://lrp-2021event.mombaby.com.tw/d/book/url?BOOK=d2~business~solutions.pdf)
- [international financial management 2nd edition .pdf](https://lrp-2021event.mombaby.com.tw/r/ebook/slug?EBOOK=international~financial~management~2nd~edition.pdf)
- [saxon math course 2 teachers edition Full PDF](https://lrp-2021event.mombaby.com.tw/g/doc/upload?BOOK=saxon~math~course~2~teachers~edition.pdf) [answer key for phtls pre test \(Download Only\)](https://lrp-2021event.mombaby.com.tw/f/doc/data?EPDF=answer~key~for~phtls~pre~test.pdf)
- [detroit diesel labor guide \(Read Only\)](https://lrp-2021event.mombaby.com.tw/l/book/go?EBOOK=detroit~diesel~labor~guide.pdf)
- [chemistry eleventh edition chang goldsby \(Read Only\)](https://lrp-2021event.mombaby.com.tw/u/ebook/goto?EBOOK=chemistry~eleventh~edition~chang~goldsby.pdf)
- [keeping skills sharp week 30 answer \(Read Only\)](https://lrp-2021event.mombaby.com.tw/n/pub/url?PUB=keeping~skills~sharp~week~30~answer.pdf)
- [all vocab answers level d Full PDF](https://lrp-2021event.mombaby.com.tw/f/pdf/goto?PDF=all~vocab~answers~level~d.pdf)
- [legacy of ashes the history cia tim weiner .pdf](https://lrp-2021event.mombaby.com.tw/a/pdf/file?EPUB=legacy~of~ashes~the~history~cia~tim~weiner.pdf)
- [users guide samsung galaxy y duos pro \(Download Only\)](https://lrp-2021event.mombaby.com.tw/b/ebook/data?EPDF=users~guide~samsung~galaxy~y~duos~pro.pdf)
- [harcourt storytown leveled readers guided level list \(Read Only\)](https://lrp-2021event.mombaby.com.tw/n/pub/file?EBOOK=harcourt~storytown~leveled~readers~guided~level~list.pdf)
- **EXECUTELEVISION USER GUIDES [PDF]**